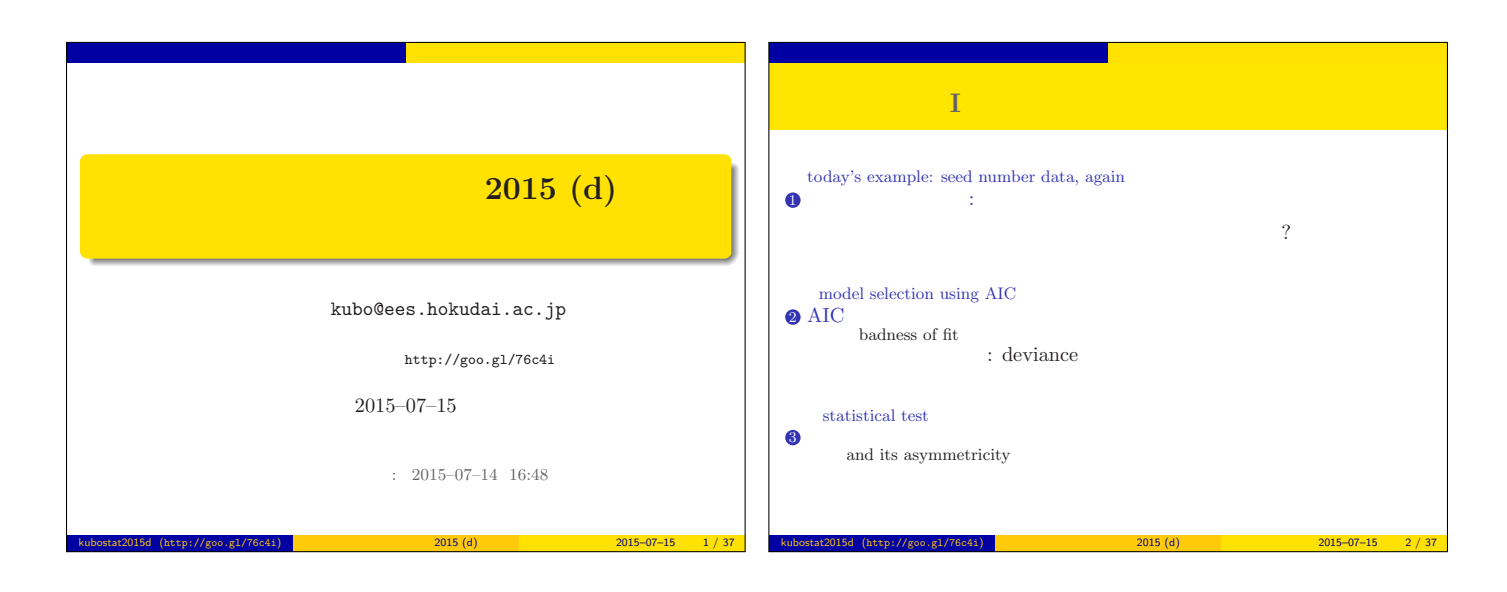

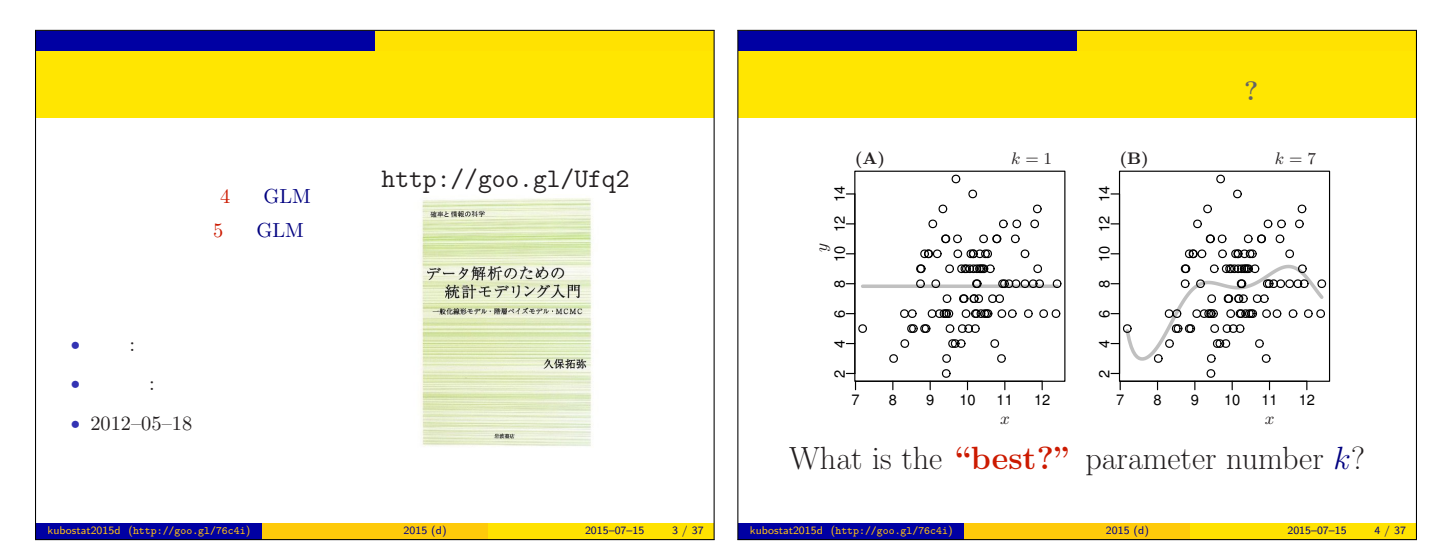

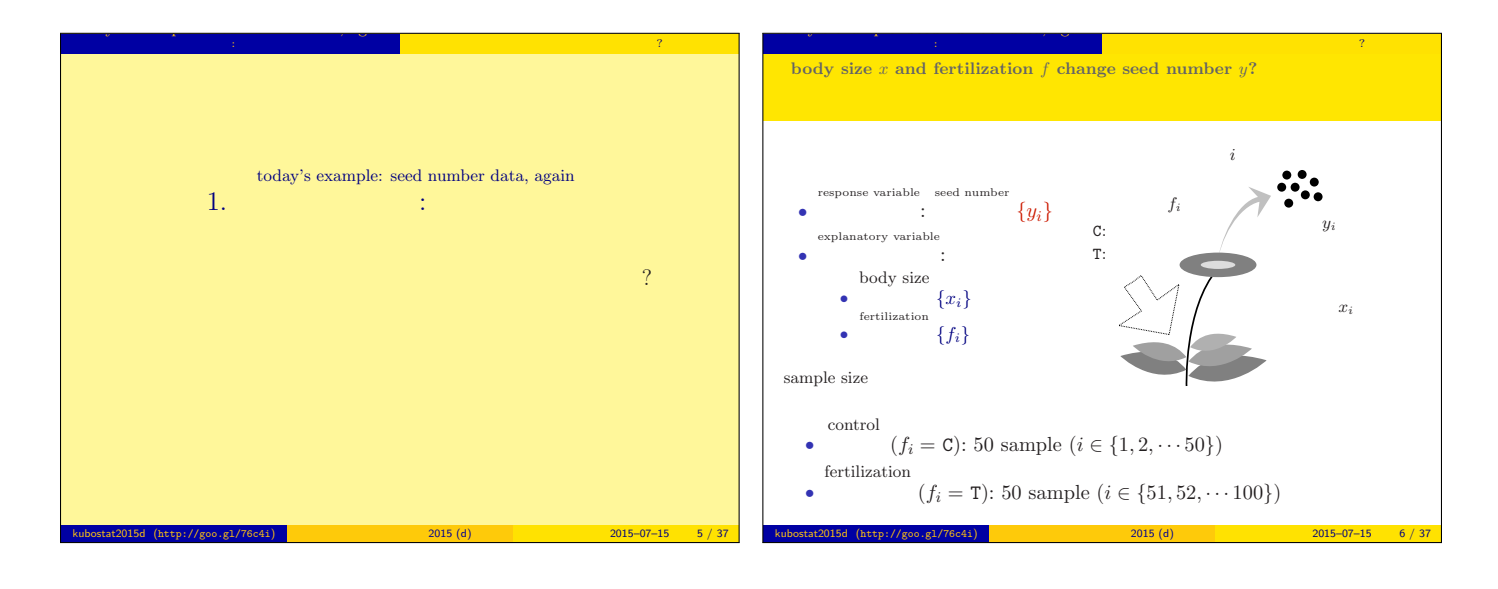

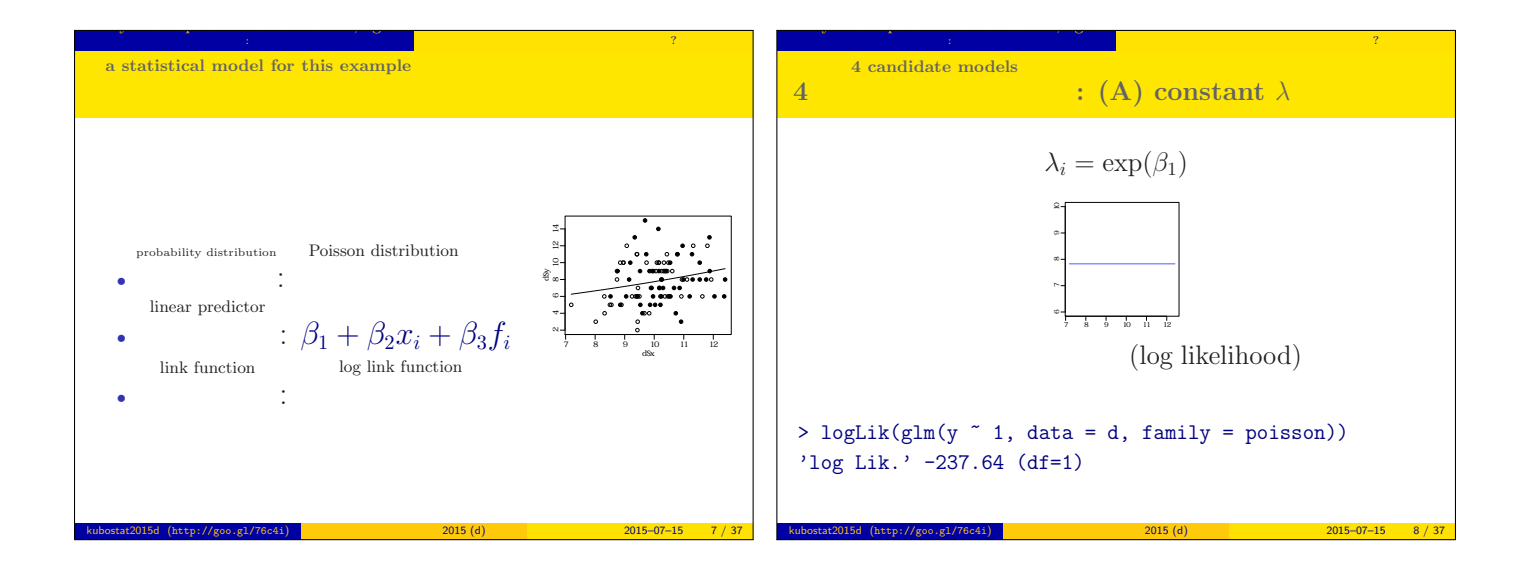

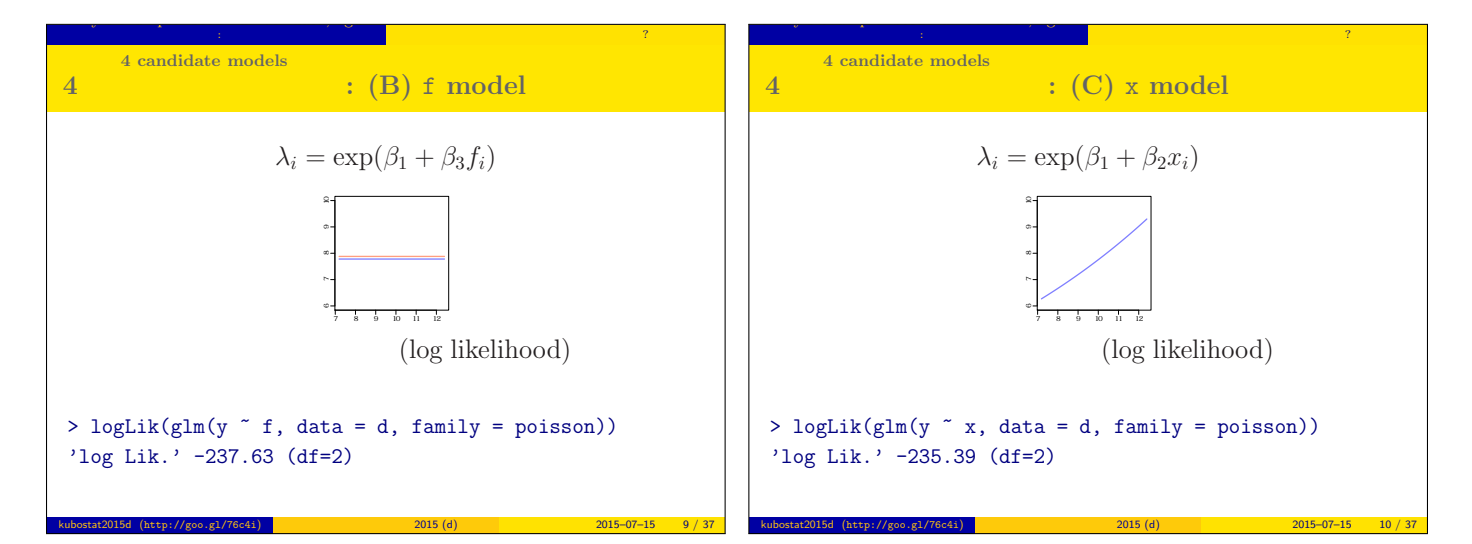

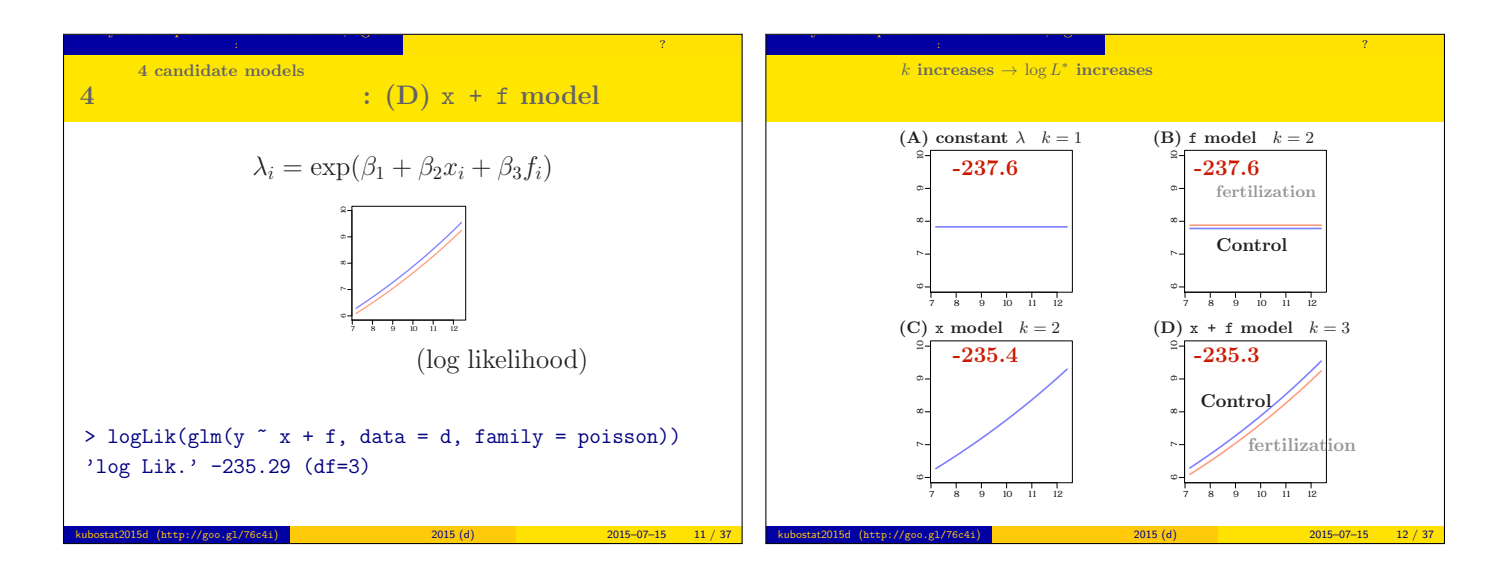

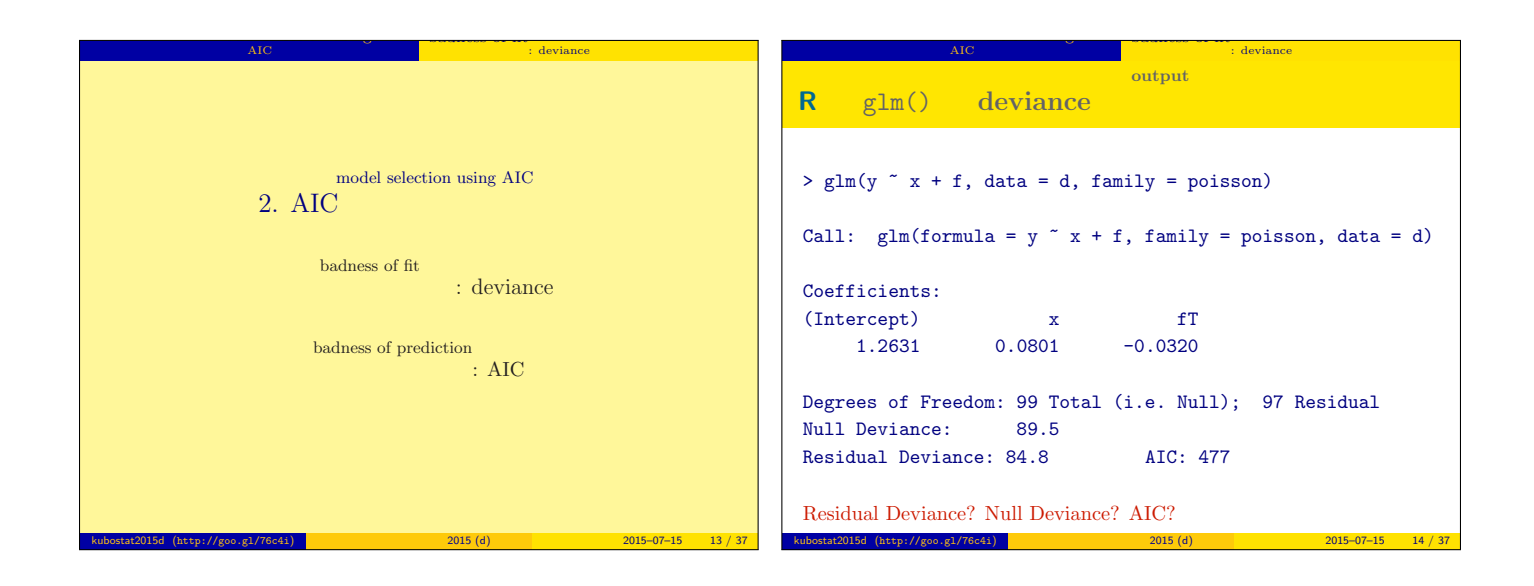

## deviance  $D = -2 \times \log L^*$

- Maximum log likelihood  $\log L^*$ : goodness of fit
- Deviance  $D = -2 \log L^*$ : badness of fit

model selection using AIC and the AIC and the AIC and the AIC and the AIC and the AIC and the AIC and the AIC

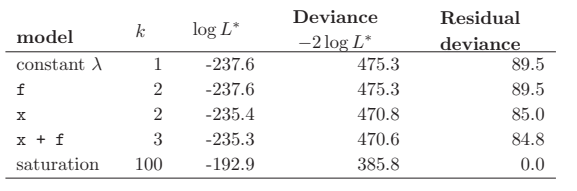

kubostat2015d (http://goo.g1/76c4i) <mark>(b) 2015 (d) 2015 (d) 2015–07–15 15 / 37</mark>

badness of fit fit  $\mathbb{R}^n$  : deviance  $\mathbb{R}^n$  : deviance

## Null deviance, Residual deviance, ...

model selection using AIC and the AIC and the AIC and the AIC and the AIC and the AIC and the AIC and the AIC  $\rm AIC$  and  $\rm AIC$ 

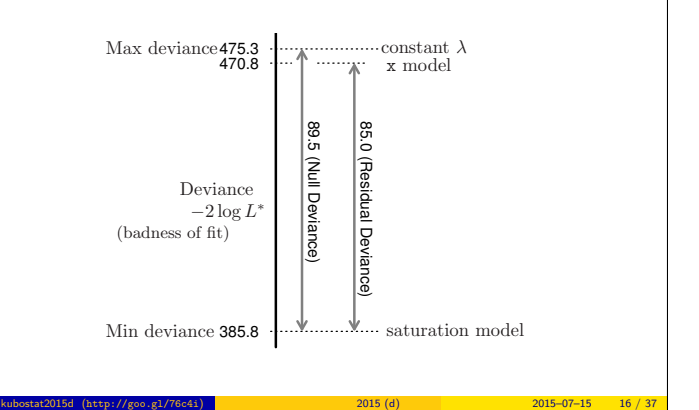

badness of fit まちには<sub>ま</sub>ります。 : deviance

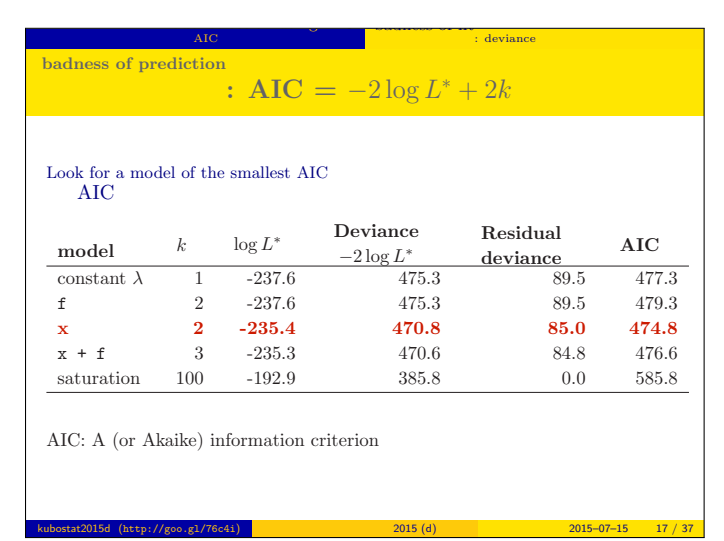

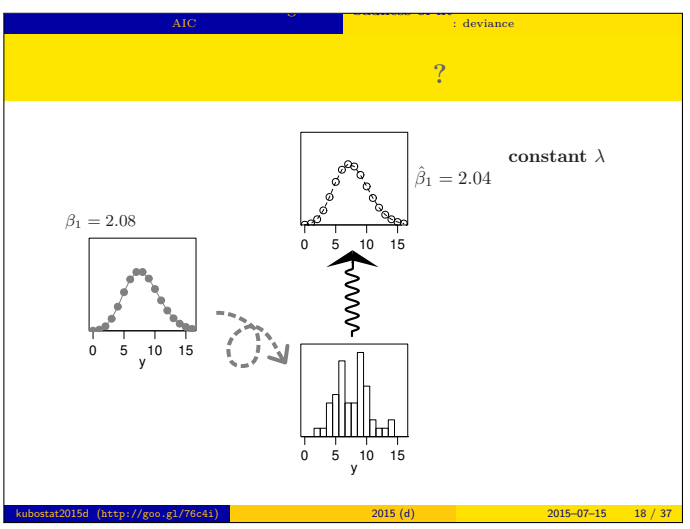

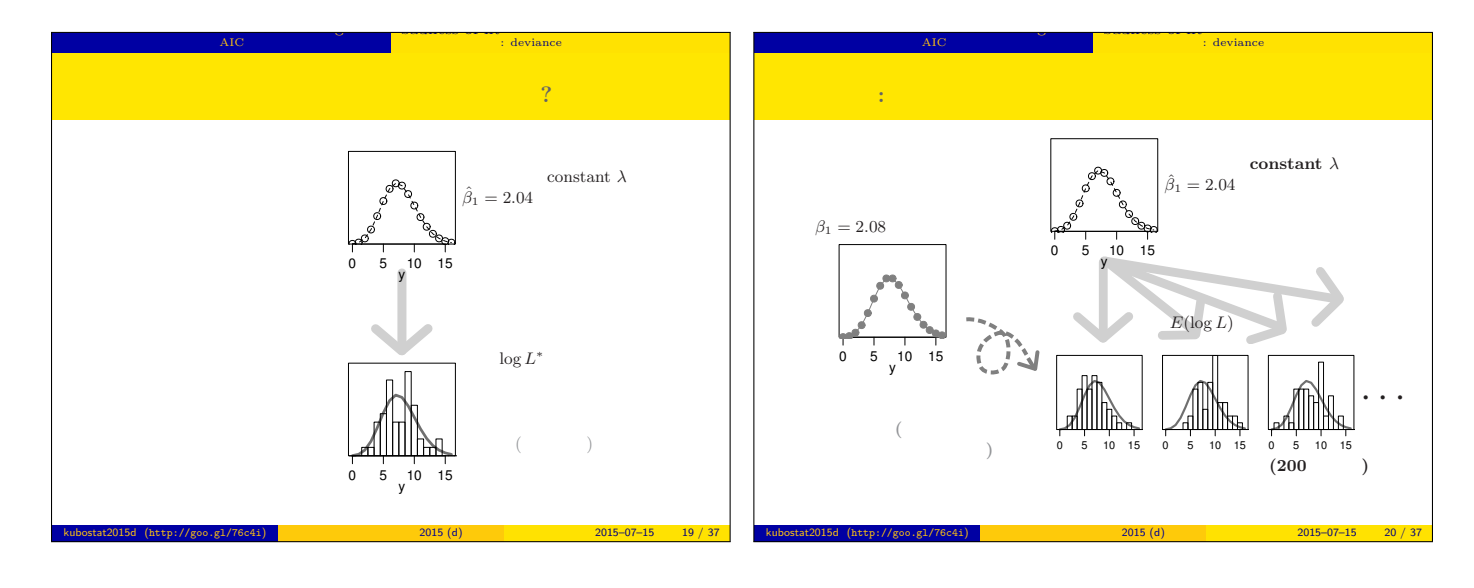

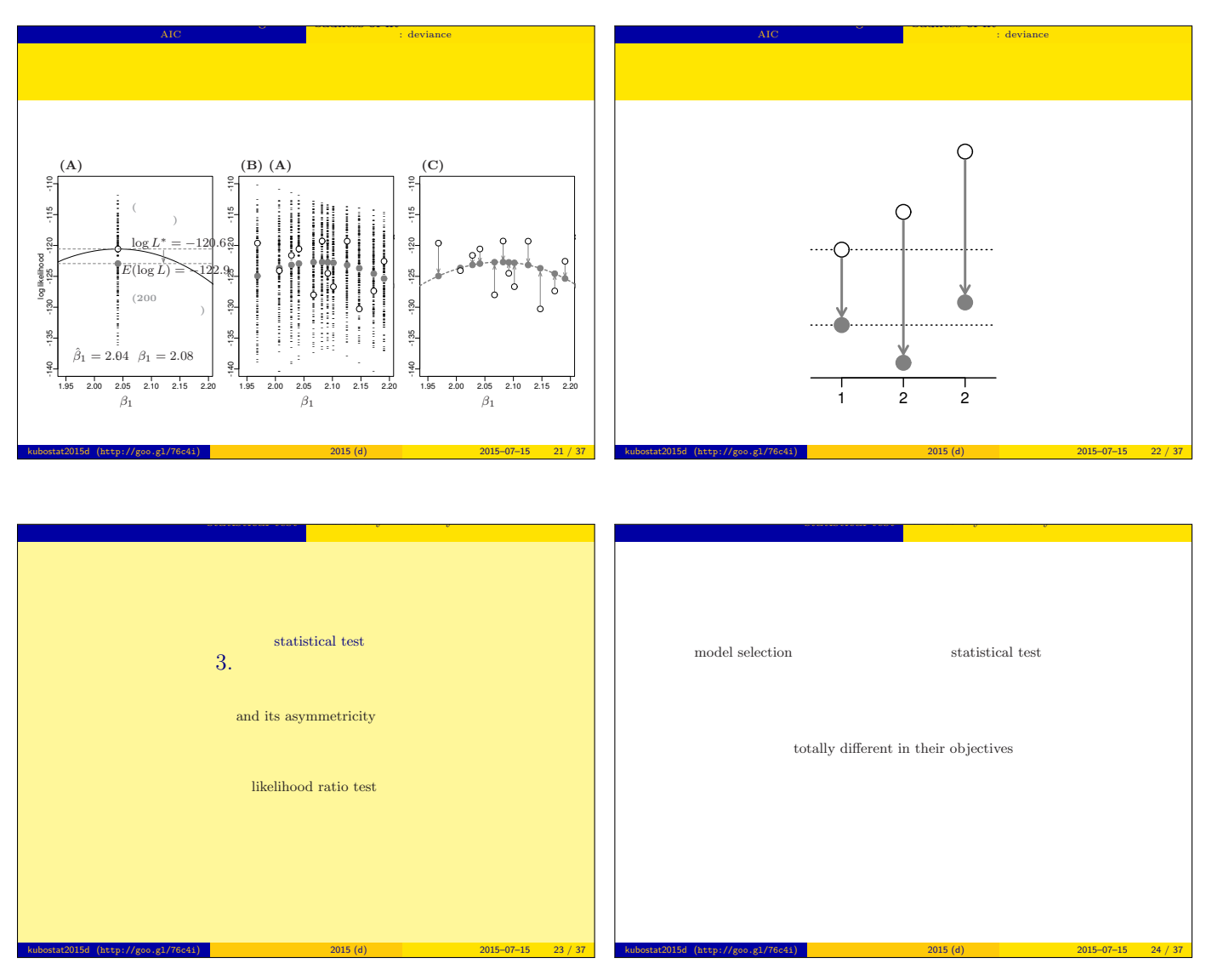

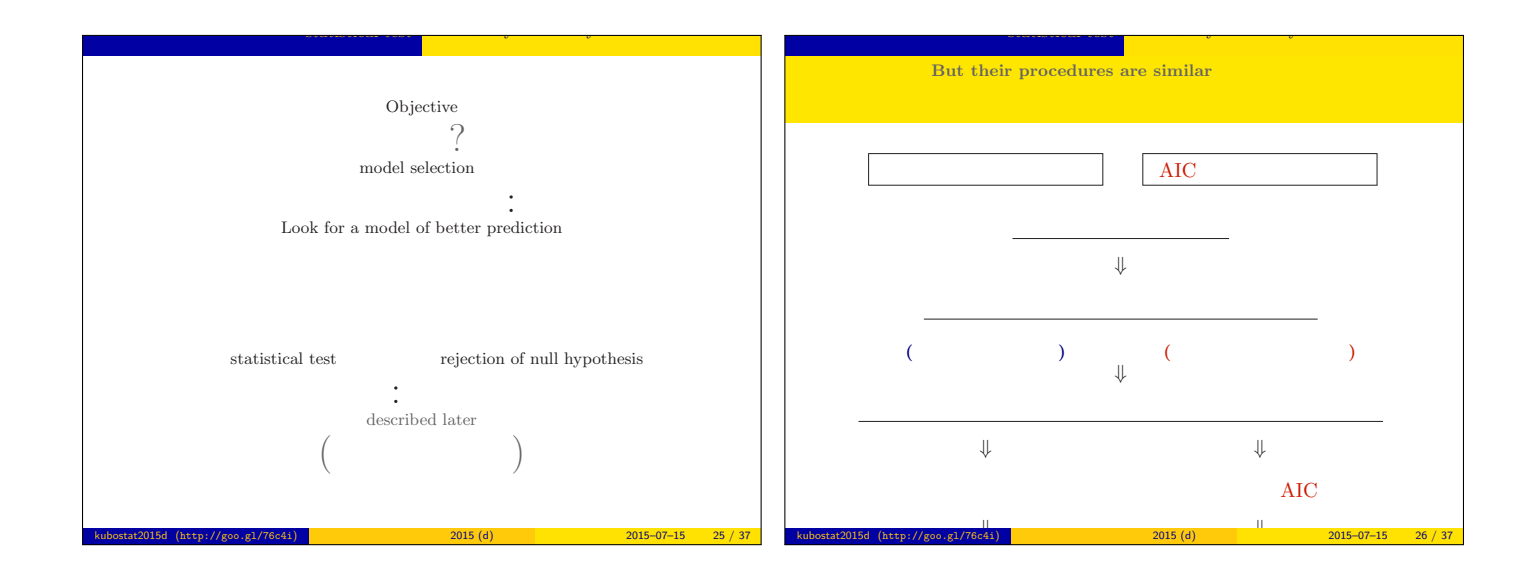

test statistics

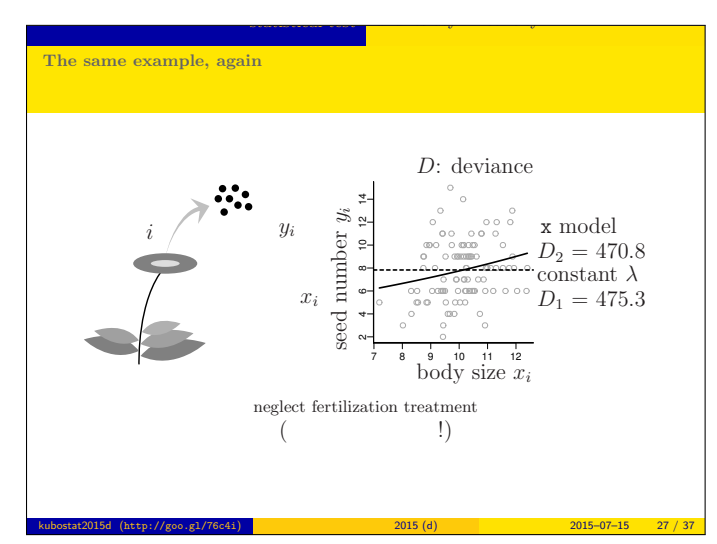

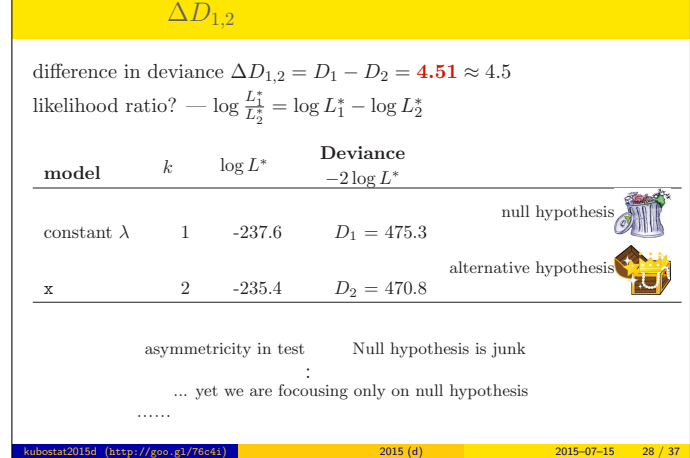

and its asymptotic structure of the structure of the structure of the structure of the structure of the struct<br>The structure of the structure of the structure of the structure of the structure of the structure of the struc

statistical test

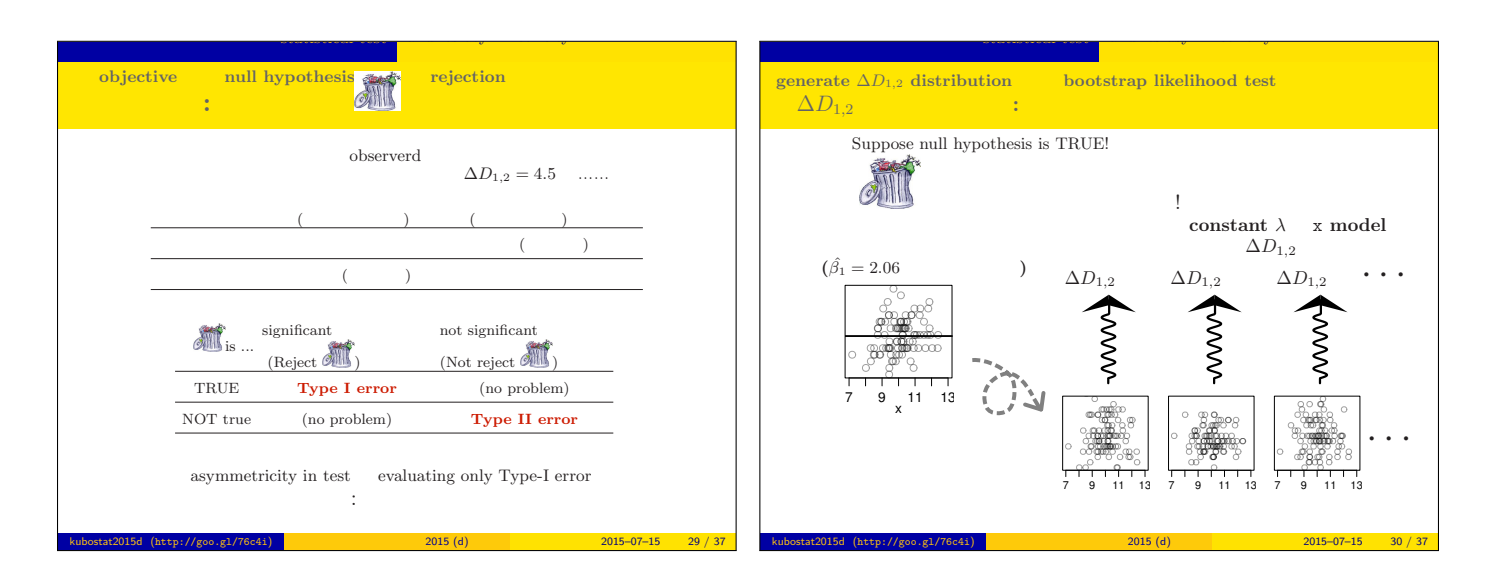

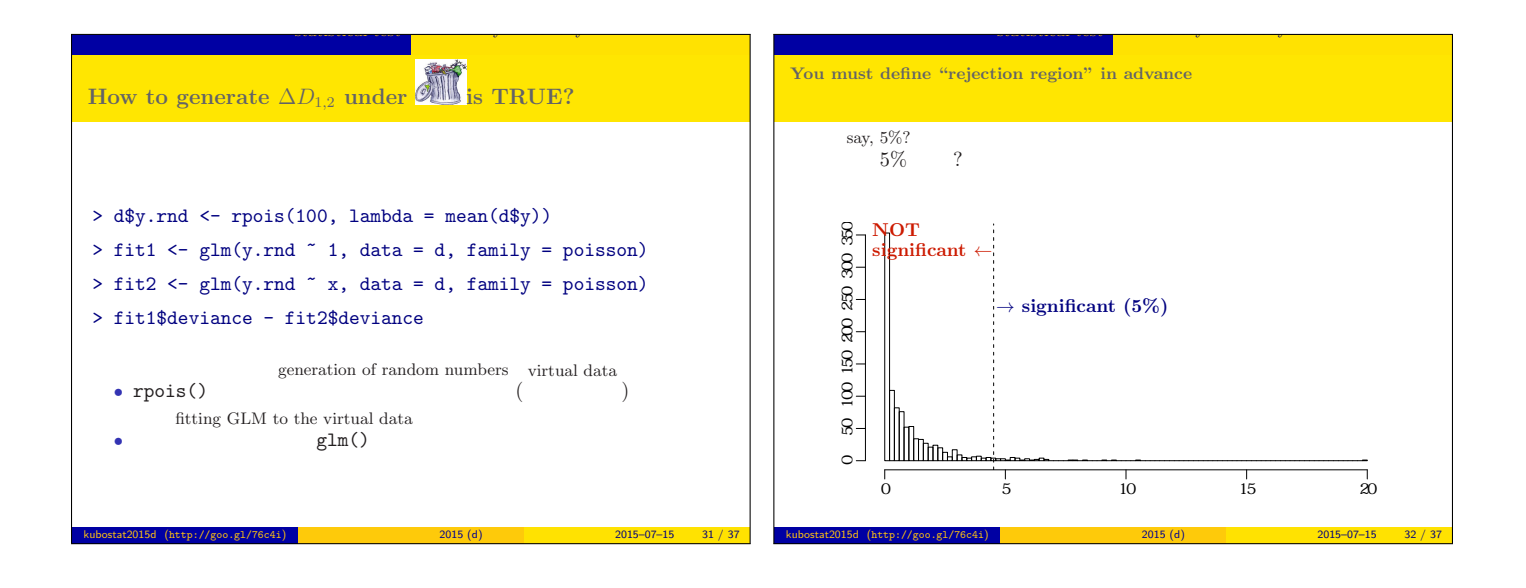

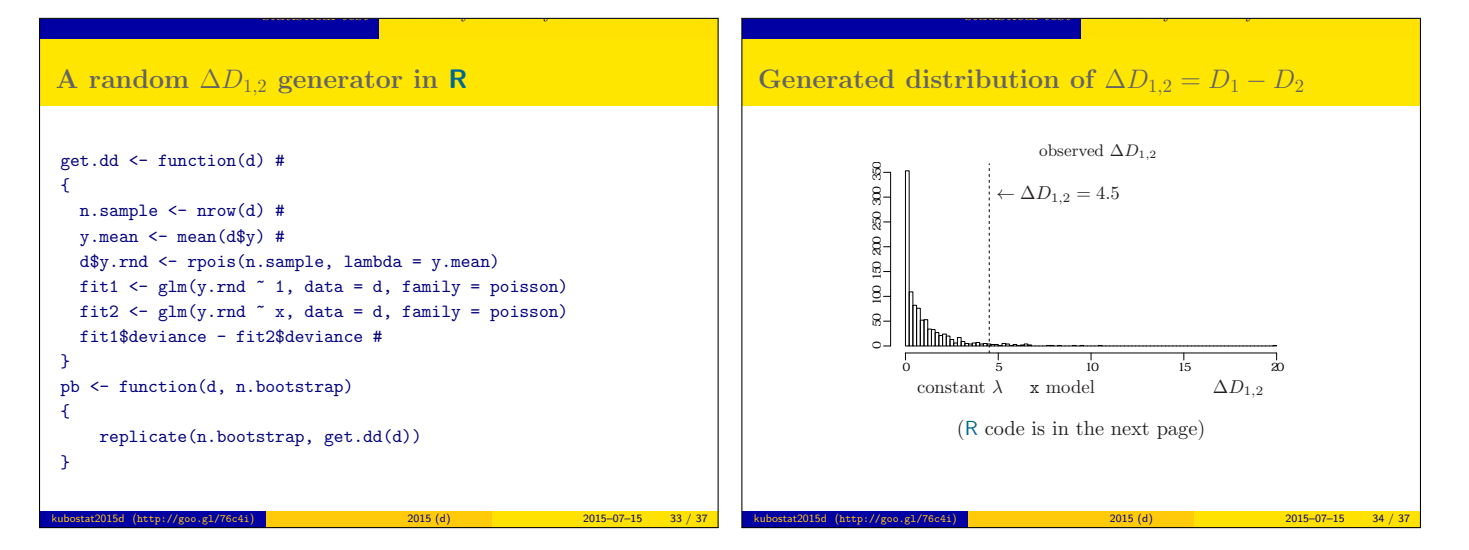

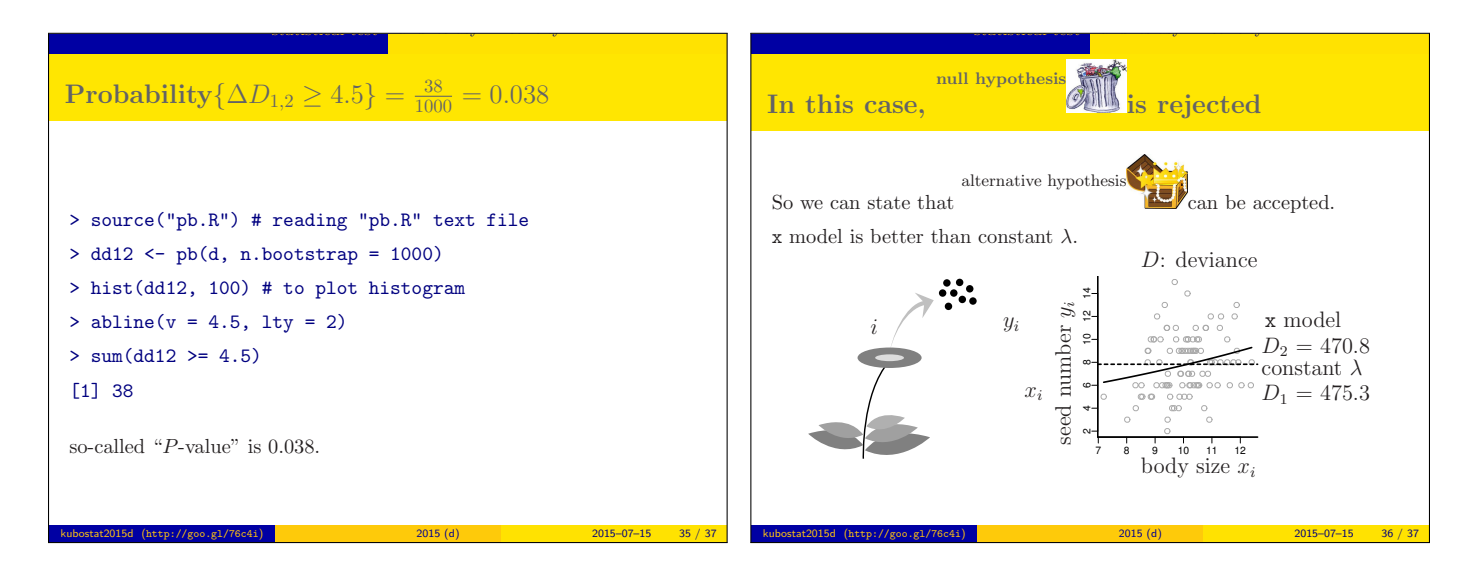

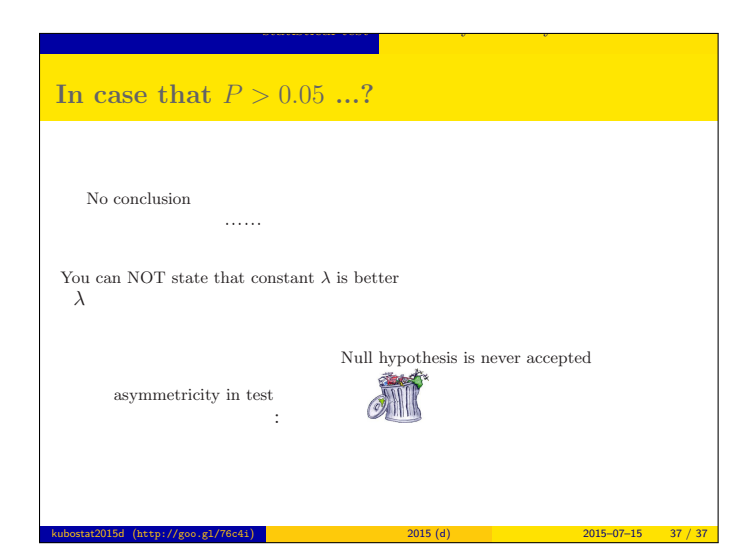